#### CS395T: Introduction to Scientific and Technical Computing

*Instructors:*

Dr. Karl W. Schulz, Research Associate, TACC Dr. Bill Barth, Research Associate, TACC

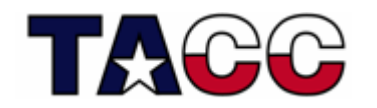

THE UNIVERSITY OF TEXAS AT AUSTIN **Texas Advanced Computing Center** 

# **Outline**

- What is "Unix" anyway?
	- **Links of the Common** historical background
	- **Links of the Common** major flavors of Unix
- Basic Unix concepts
	- user accounts
	- –file system overview
	- –how to get help
	- –interacting with a login environment

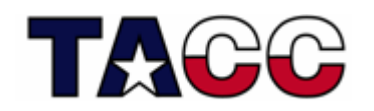

#### Unix in Practice

• Q: Before we begin, does anyone remember how many machines in the June 2006 Top500 list ran variants of the Unix operating System?

What about Windows?

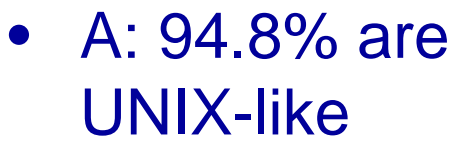

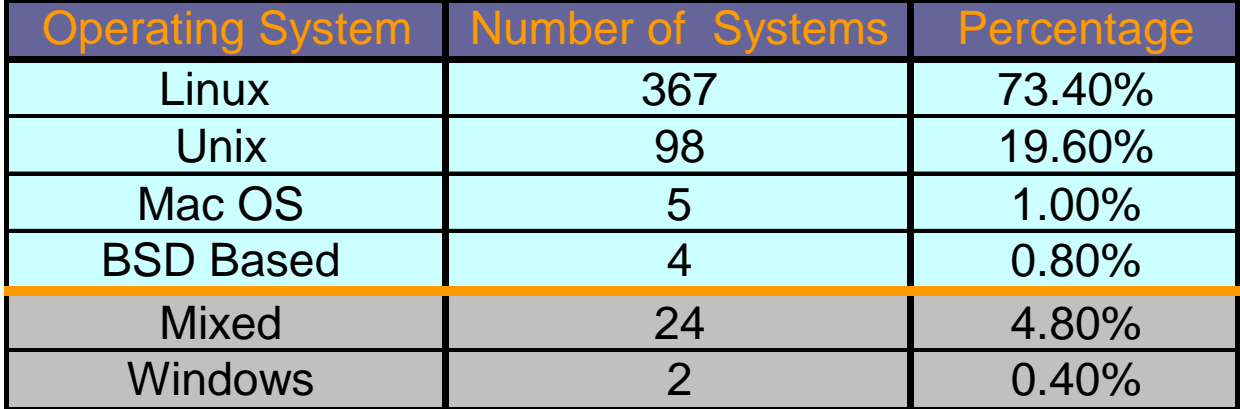

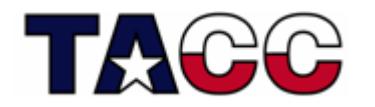

## Unix Background

•Q: How old is Unix (5, 10, 20 years, or greater)?

#### • $A:$  > 35 Years

- Unix originally dates back to 1969 with a group at Bell Laboratories
- The original Unix operating system was written in assembler
- n 1973 Thompson and Ritchie finally succeeded in rewriting Unix in their new language. This was quite an audacious move; at the time, system programming was done in assembler in order to extract maximum performance from the hardware, and the very concept of a *portable* operating system was barely a gleam in anyone's eye
- First Unix installations in 1972 had 3 users and a 500KB disk

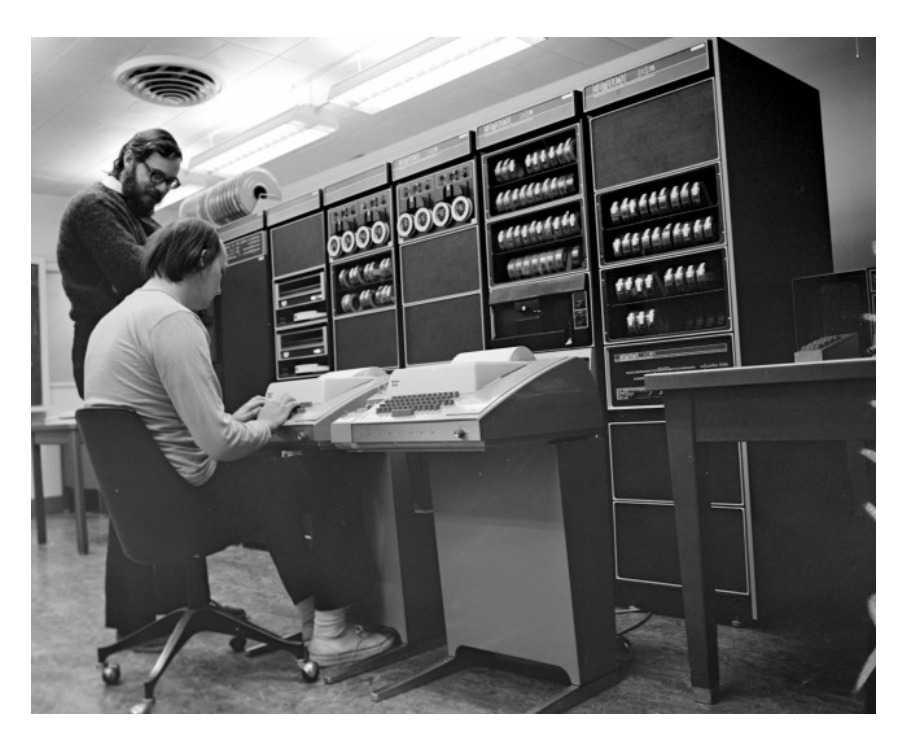

#### **DEC PDP-11, 1972**

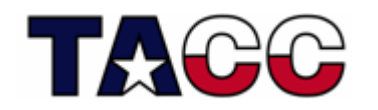

### What is UNIX?

- • UNIX is a multi user, preemptive, multitasking operating system which provides a number of facilities:
	- management of hardware resources
	- directories and file systems
	- loading / execution / suspension of programs
- • What does UNIX stand for?
	- Nothing actually It is a "play on words" of an older multiuser time-sharing OS known as Multics
- $\bullet$  There are many flavors of UNIX:
	- Solaris (Sun)
	- AIX (IBM )
	- Tru64 (Compaq)
	- IRIX (SGI)
	- SysV (from AT&T)
	- BSD (from Berkeley)
	- Linux (its not UNIX, but it's close enough)

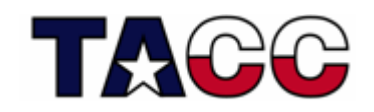

#### What is Linux?

- • Linux is a clone of the Unix operating system written from scratch by Linus Torvalds with assistance from developers around the globe (technically speaking, Linux is not UNIX)
- $\bullet$ Torvalds uploaded the first version of Linux in September 1991
- • Only about 2% of the current Linux kernel is written by Torvalds himself but he remains the ultimate authority on what new code is incorporated into the Linux kernel.
- • Developed under the [GNU General Public License](http://www.linux.org/info/gnu.html) , the source code for Linux is freely available
- •Download latest kernels from [www.kernel.org](http://www.kernel.org/)
- • A large number of Linux-based distributions exist (for free or purchase):
	- RedHat, Fedora, CentOS
	- SUSE
	- Debian
	- Gentoo

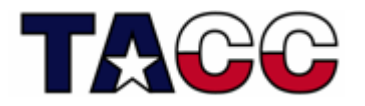

- Slackware
- Ubuntu
- Mandrake

### Why use UNIX?

- **Performance:** as we've seen, supercomputers generally run UNIX; rich-multi user environment
- **Functionality:** a number of community driven scientific applications and libraries are developed under UNIX (molecular dynamics, linear algebra, fast-fourier transforms, etc).
- **Flexibility/Portability:** UNIX lets you build your own applications and there is a wide array of support tools (compilers, scientific libraries, debuggers, network monitoring, etc.)

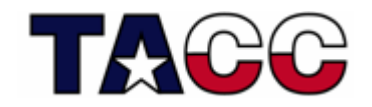

#### Some Key People

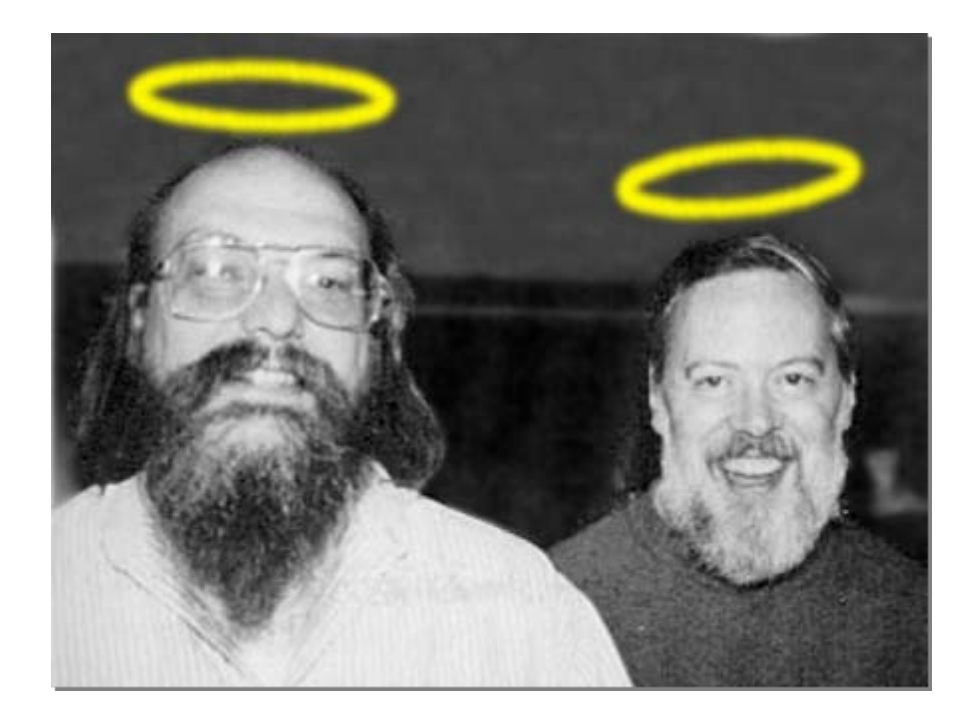

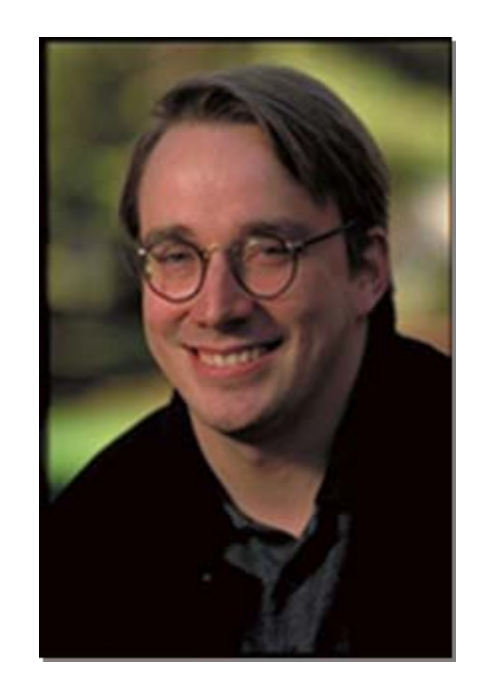

Ken Thompson and Dennis Ritchie Your new heroes.

???? Linus Torvalds

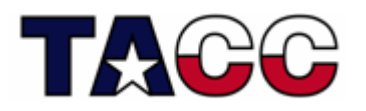

### Unix Background: Chronology

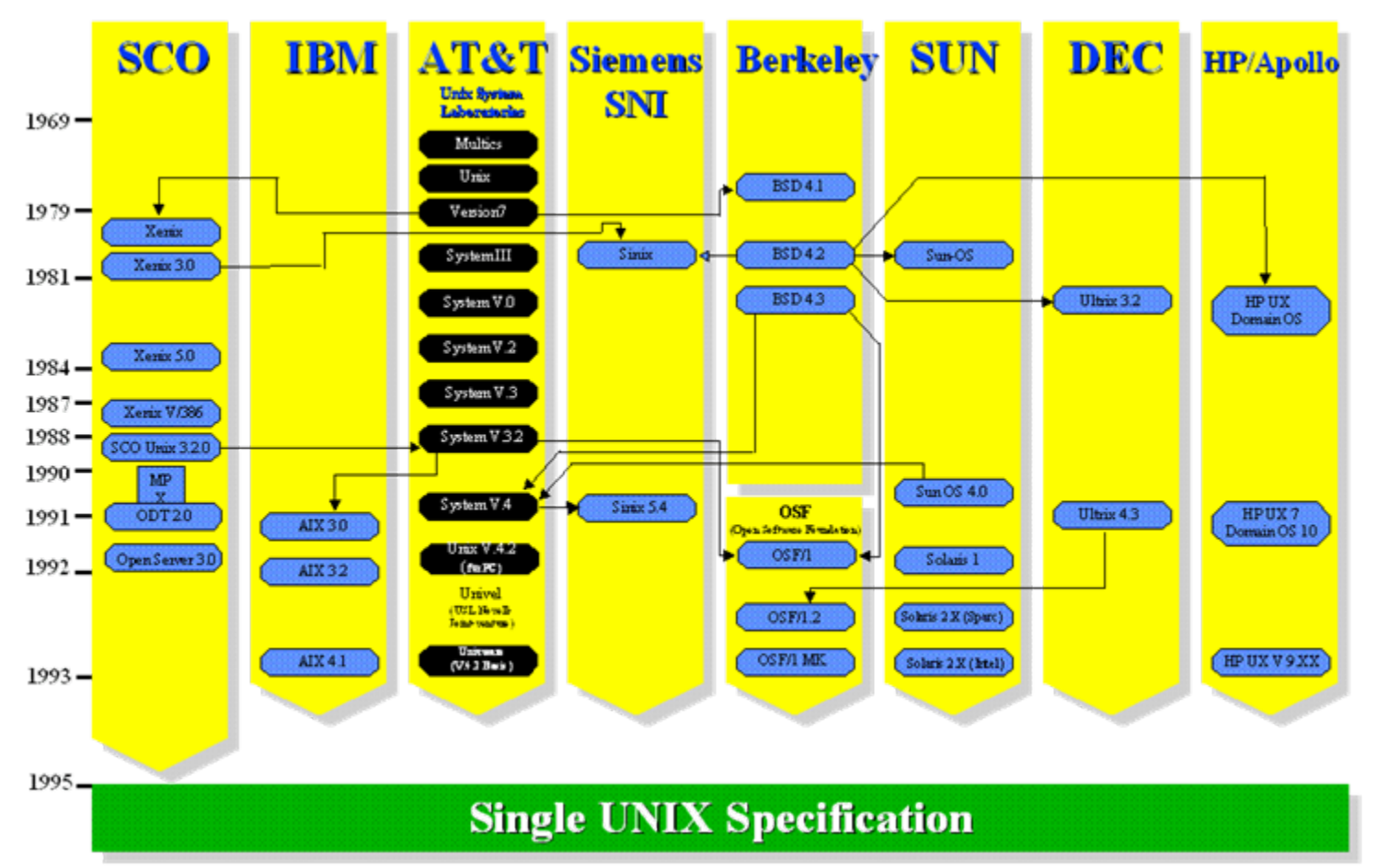

**The Single UNIX Specification is the collective name of a family of standards for computer operating systems to qualify for the name "Unix" (eg. HP-UX, IBM AIX, SGI IRIX, Sun Solaris).** 

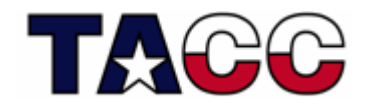

Source: The Open Group, www.unix.org

#### How does UNIX work?

- UNIX has a kernel and one or more shells
- The kernel is the core of the OS; it receives tasks from the shell and performs them
- The shell is the interface with which the user interacts

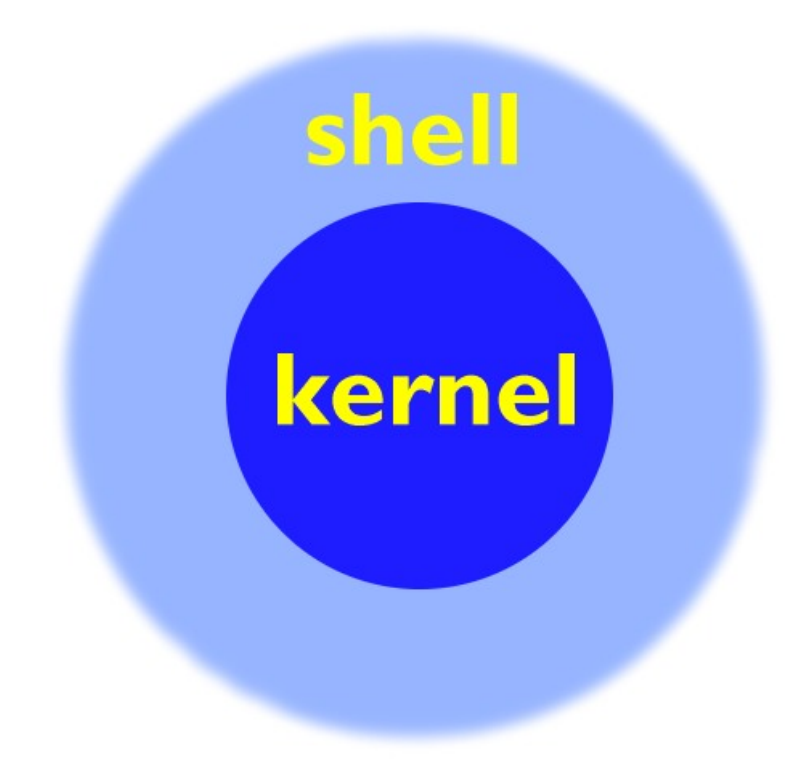

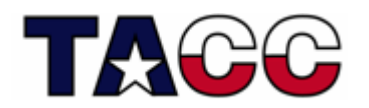

#### How does UNIX work?

- • Everything in UNIX is either a *file* or a *process*
- $\bullet$  A process is an executing program identified by a unique PID (process identifier). Processes may be short in duration or run indefinitely
- $\bullet$  A file is a collection of data. They are created by users using text editors, running compilers, etc
- • The UNIX kernel is responsible for organizing processes and interacting with files: it allocates time and memory to each processes and handles the filesystem and communications in response to system calls

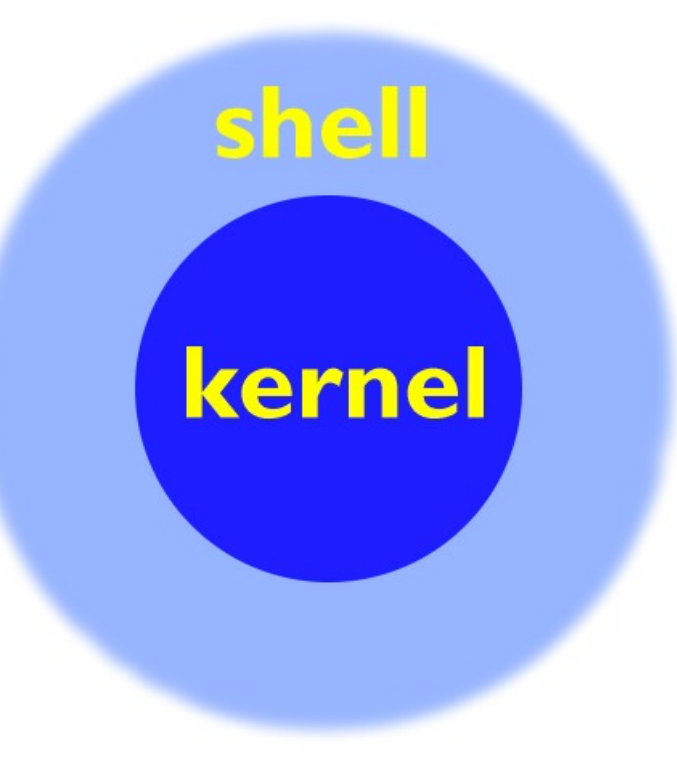

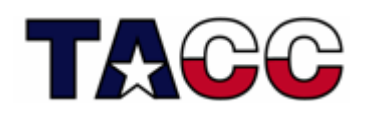

#### What does the Shell Do?

- The UNIX user interface is called the *shell*.
- The shell tends to do 4 jobs repeatedly:

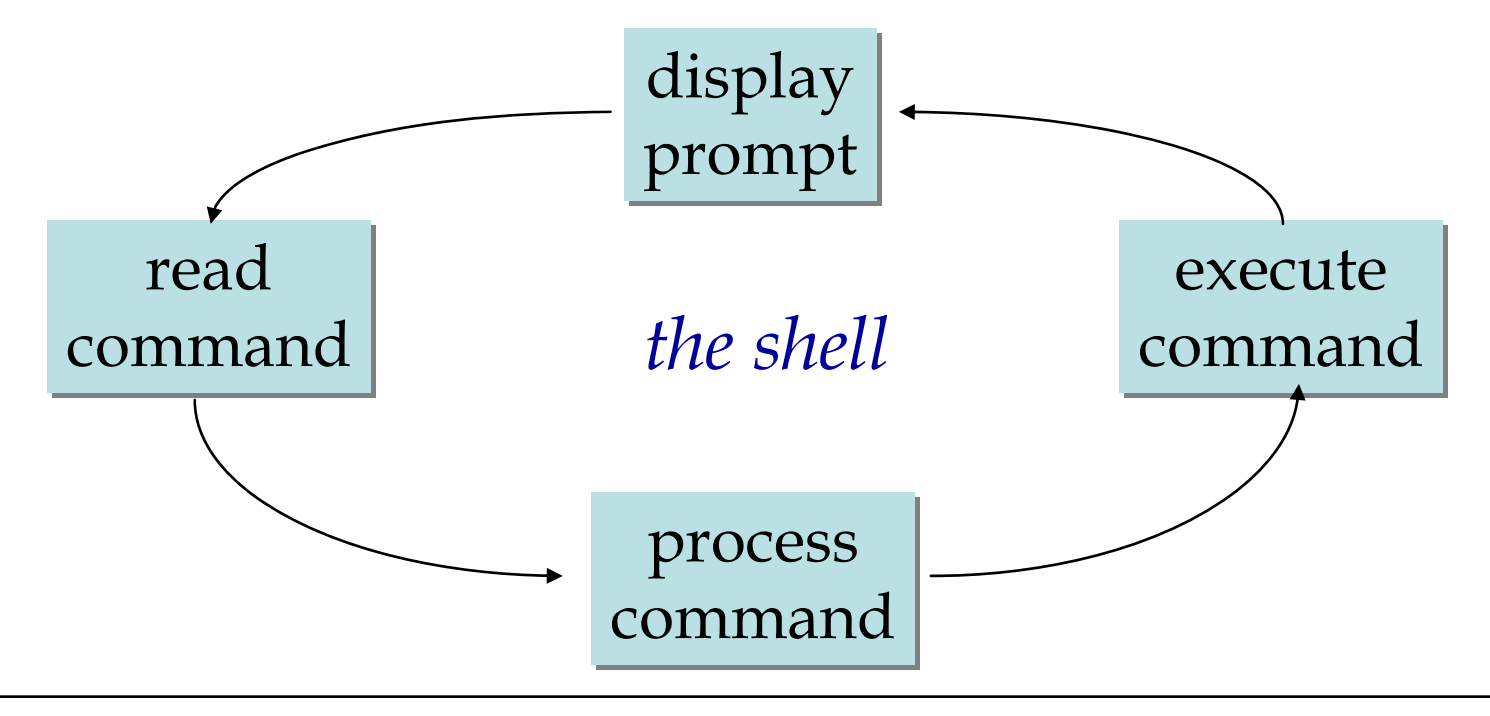

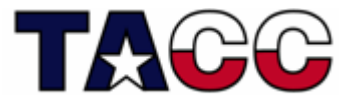

#### An Example

- • Example: Suppose a user wants to remove a particular file:
	- User has a command-line prompt (the shell is waiting for instructions)
	- User types a command requesting the file removal (eg. rm myfile) in the shell
	- The shell searches the filesystem for the file containing the remove program (rm)
	- A new process is forked from the shell to run the command with an instruction to remove myfile
	- The process requests that the kernel, through system calls, delete the reference to myfile in the filesystem
	- When the rm process is complete, the shell then returns to the UNIX prompt indicating that it is waiting for further commands
	- The process ID (PID) originally assigned to the rm command is no longer active

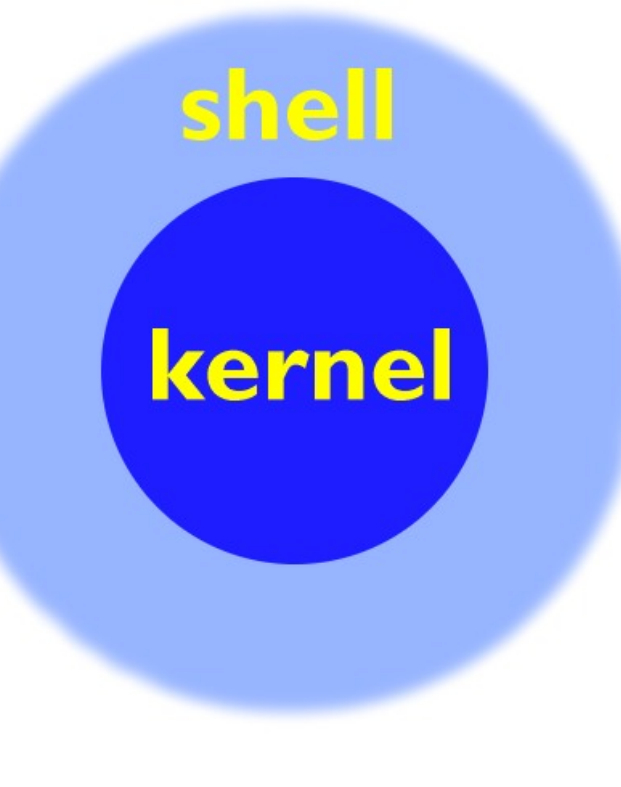

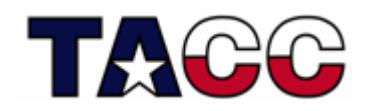

### Unix Interaction

- The user interacts with UNIX via a shell
- The shell can be graphical (X-Windows) or text-based (command-line) shells like tcsh and bash
- To remotely access a shell session on TACC production resources, use ssh (secure shell)
- ssh is a secure replacement for telnet

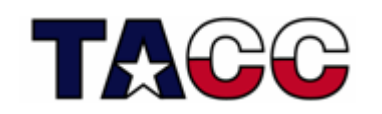

#### X-Windows and Unix

- • X-Windows is the standard graphical layer for UNIX systems
- • Most graphical interfaces for UNIX are actually built on top of X-Windows
- • Fundamental command-line application in X-windows is an *xterm*

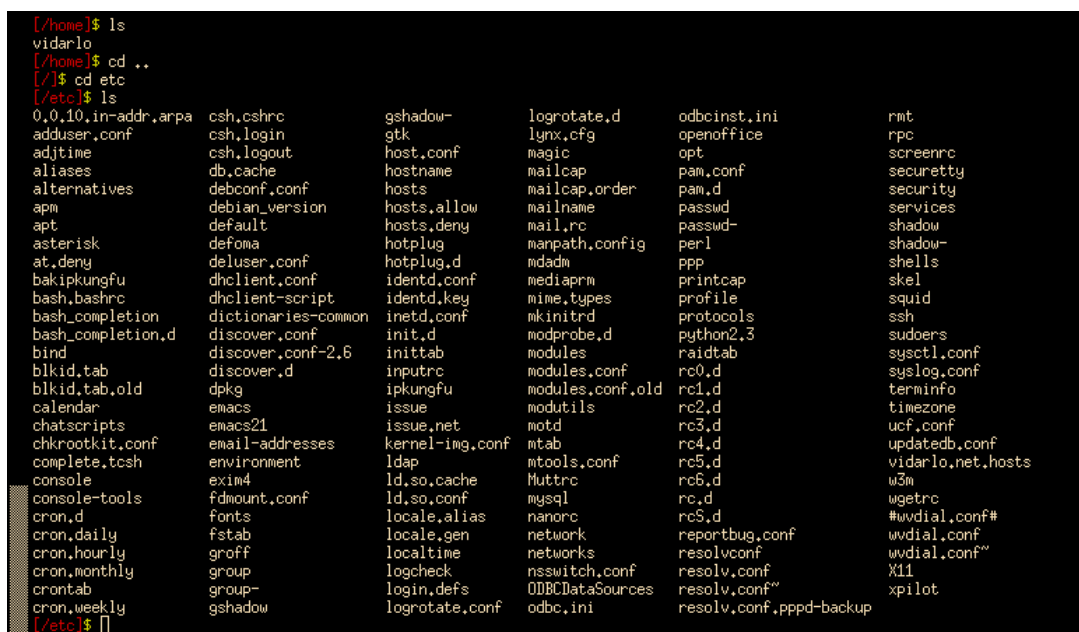

• A user can have many different invocations of xterm running at once on the same display, each of which provides independent input/output for the process running in it (normally the process is a Unix shell)

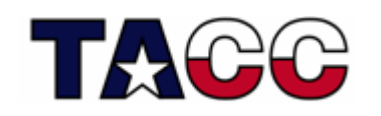

#### X-Windows

- • The original idea of X emerged at MIT in 1984
- • It provides a standard toolkit and protocol to build graphical user interfaces (GUI) on Unix, or Unix-like operating systems
- •X supports remote connectivity
- • The computer where application programs (the *client* applications) run can differ from the user's local machine (the display *server*).
- • X's usage of the terms "client" and "server" reverses what people often expect, in that "server" refers to the user's local display ("display server") rather than to a remote machine.

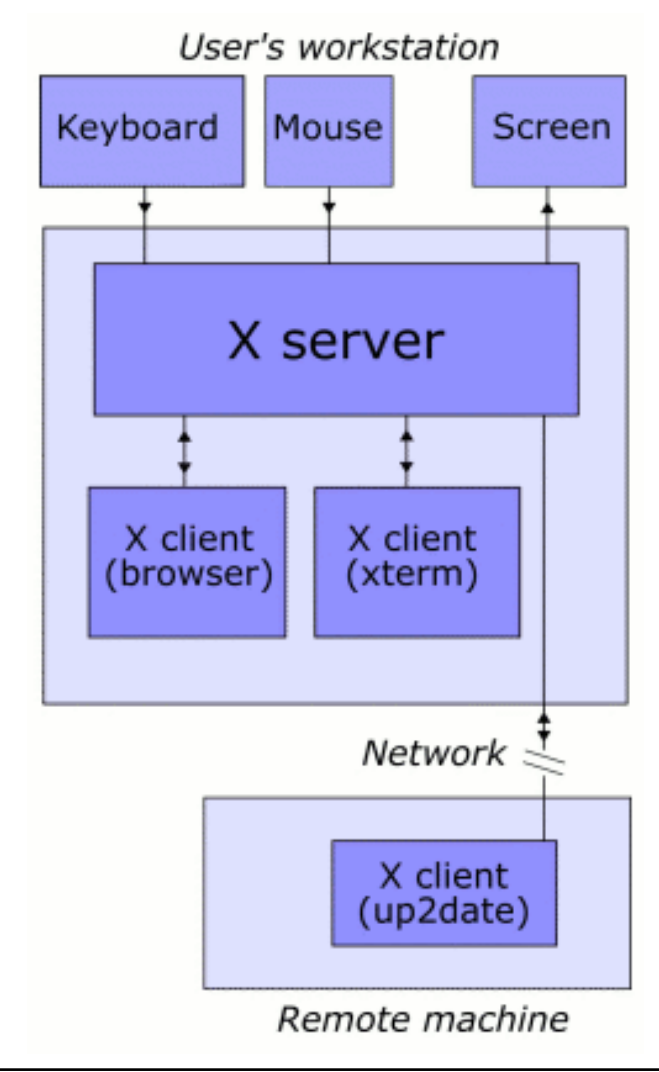

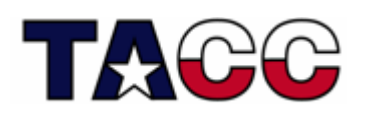

### X-Windows and Unix

- Several nice desktop environments exist for Linux
	- KDE
	- –Gnome
- Cygwin for Windows also includes an Xserver and xterm client
- XFree86 is a freely redistributable open-source implementation of the X Window System (www.xfree86.org)

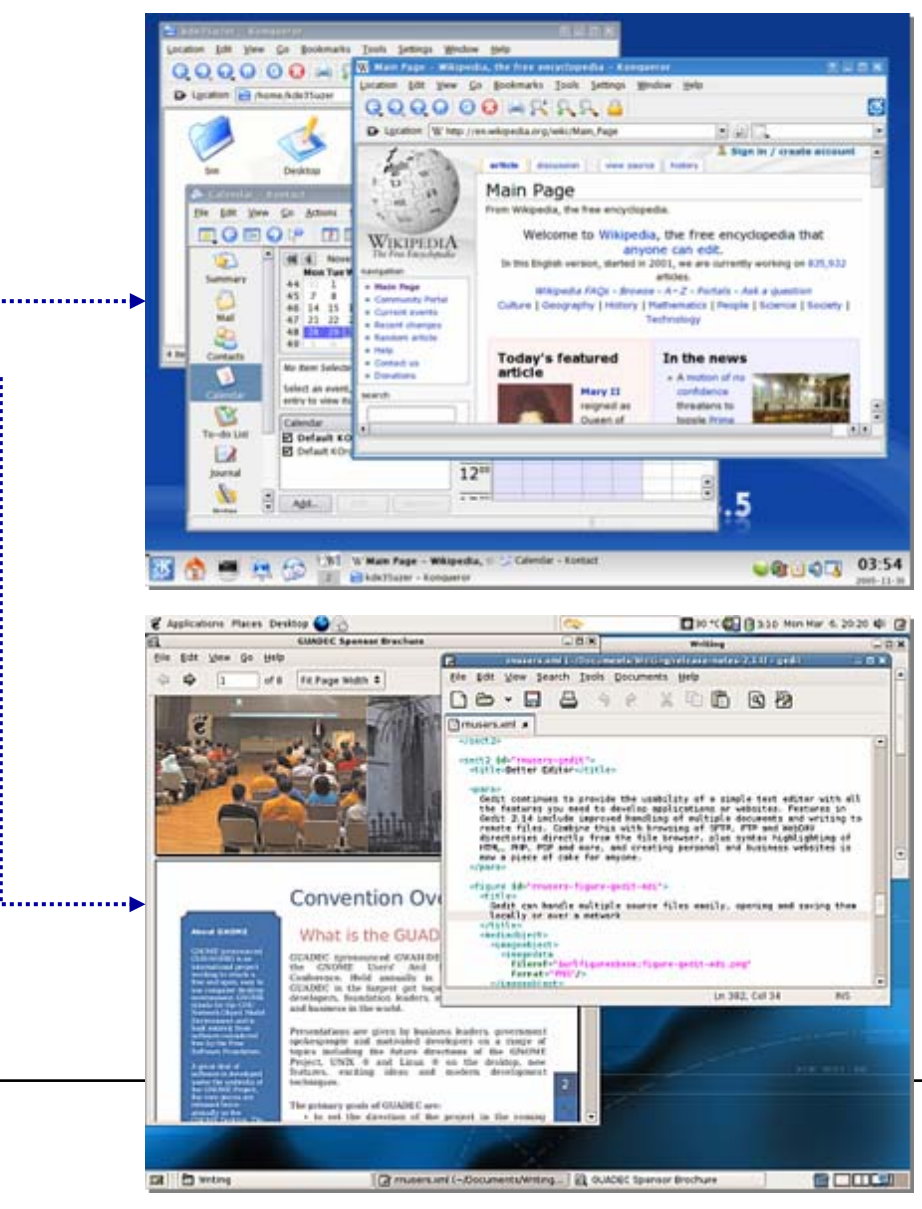

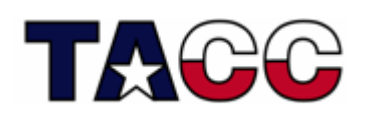

#### Accounts and the Unix File System

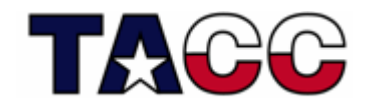

- To access a Unix system you need to have an *account*
- Unix account includes:
	- **Links of the Common** username and password
	- and the state of the userid and groupid
	- – home directory
		- a place to keep all your snazzy files
		- may be quota'd, meaning that the system imposes a limit on how much data you can have
	- and the state of the a default shell preference

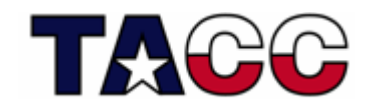

- A username is (typically) a sequence of alphanumeric characters of length no more than 8:
	- and the state of the *eg. koomie* or *istc00, istc01, …*
- The username is the primary identifying attribute of your account
- the name of your home directory is usually related to your username:
	- **Links of the Common** *eg. /home/utexas/istc/istc00*

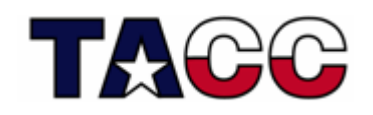

- A password is a secret string that only the user knows (not even the system knows it)
- When you enter your password the system encrypts it and compares to a stored string
- • passwords are (usually) no more than 8 characters long.
- It's a good idea to include numbers and/or special characters (don't use an english word, as this is easy to crack)

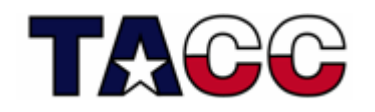

- A *userid* is a number (an integer) that identifies a Unix account. Each userid must be unique
- In Unix-speak, userid's are known as *UID's*
- Why does Unix implement UID's? It's easier (and more efficient) for the system to use a number than a string like the username
- You don't necessarily need to know your userid

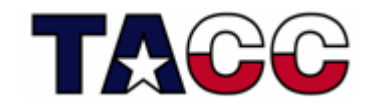

- Unix includes the notion of a "group" of users
- A Unix group can share files and active processes
- Each account is assigned a "primary" group
- The *groupid* is a number that corresponds to this primary group
- In Unix-speak, groupid's are knows as *GID's*
- A single account can belong to many groups (but has only one primary group)

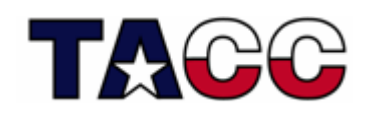

#### Files and File Names

- A file is a basic unit of storage (usually storage on a disk)
- Every file has a name
- Unix file names can contain any characters (although some make it difficult to access the file)
- Unix file names can be long!

**Links of the Common** how long depends on your specific flavor of Unix

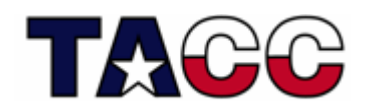

#### File Contents

- $\bullet$ Each file can hold some raw data
- $\bullet$  Unix does not impose any structure on files
	- files can hold any sequence of bytes
	- it is up to the application or user to interpret the files correctly
- • Many programs interpret the contents of a file as having some special structure
	- text file, sequence of integers, database records, etc.
	- in scientific computing, we often use binary files for efficiency in storage and data access
		- Fortran unformatted files
		- Scientific data formats like NetCDF or HDF have specific formats and provide APIs for reading and writing
		- Portability is an issue with some formats (*little endian vs. big endian)*

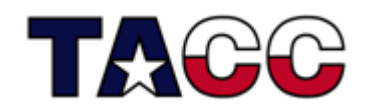

#### **Directories**

- A directory is a special kind of file Unix uses a directory to hold information about other files
- We often think of a directory as a container that holds other files (or directories)
- Mac and Windows users can relate a *directory* to the same idea as a *folder*

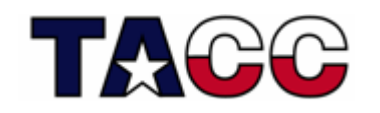

#### More about File Names

- Every file must have a name
- Each file in the same directory must have a unique name
- Files that are in different directories can have the same name
- Note: Unix is *case-sensitive*
	- and the state of the So, "texas-fight" is different than "Texas-Fight "

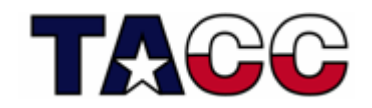

### Unix Filesystem

- •The filesystem is a hierarchical system of organizing files and directories
- • The top level in the hierarchy is called the "root" and holds all files and directories.
- $\bullet$ The name of the root directory is / (the "slash" directory)

 $\bullet$  Typical system directories below the root directory include: **/bin** contains many of the programs which will be executed by users **/etc** files used by system administrators **/dev** hardware peripheral devices **/proc** a pseudo file system which tracks running processes and system state (vm) **/lib** system libraries **/usr** normally contains applications software **/home** home directories for different systems

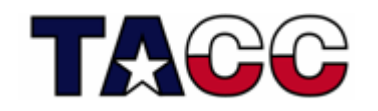

#### Unix Filesystem (an upside-down tree)

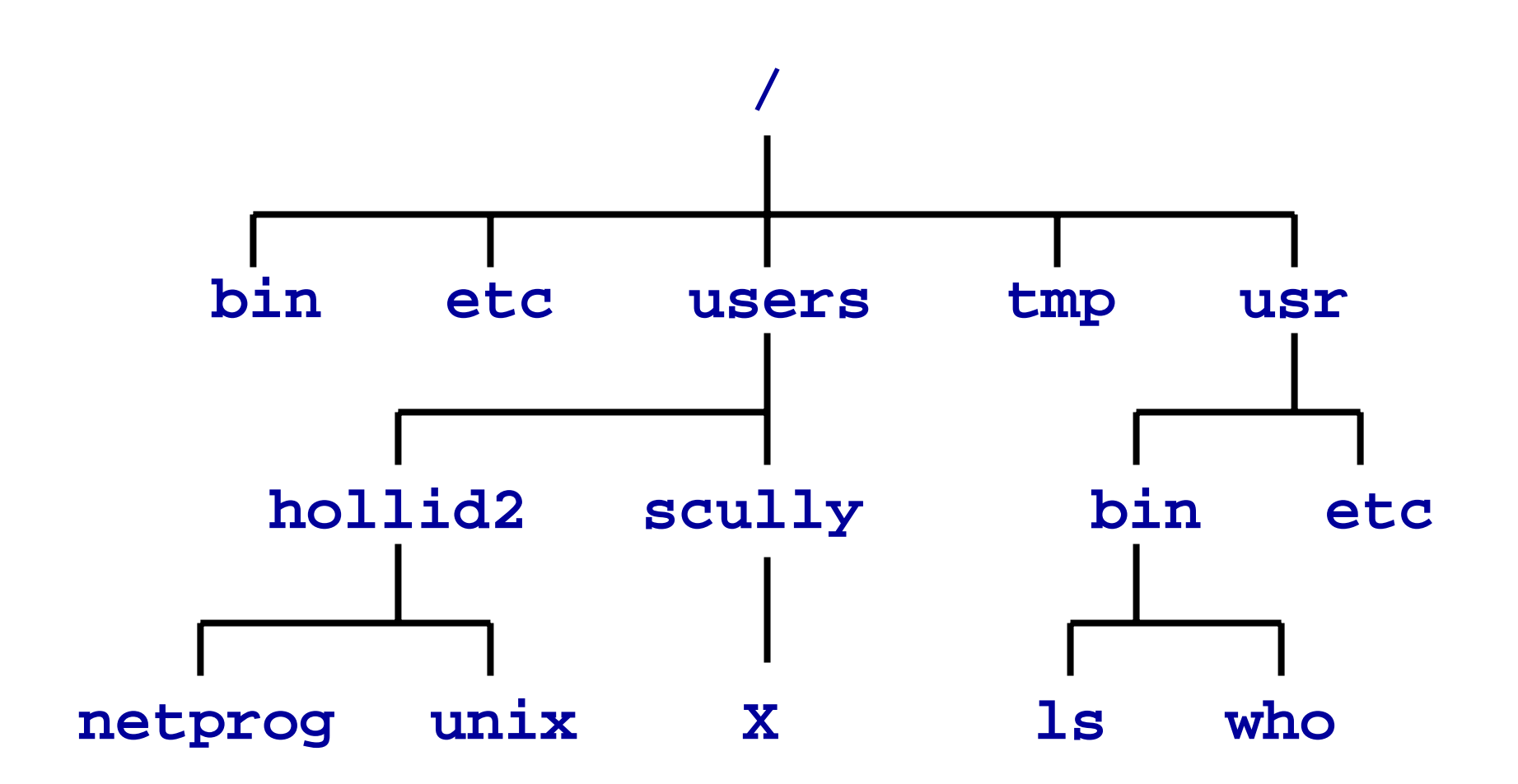

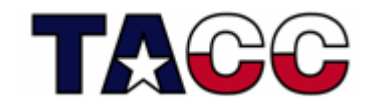

#### Pathnames

• The full *pathname* of a file includes the file name and the name of the directory that holds the file, and the name of the directory that holds the directory that holds the file, and the name of the …

….*all the way up up to the root directory*

• The full pathname of every file in a Unix *filesystem* is unique (falls from the requirement that every file in the same directory must be a unique name)

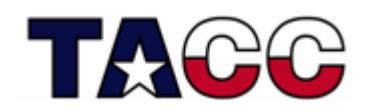

### Pathnames (cont.)

- To create a pathname you start at the root (so you start with "/"), then follow the path down the hierarchy (including each directory name) terminating with the filename
- In between every directory name you put a "/"

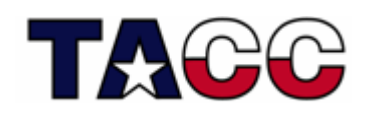

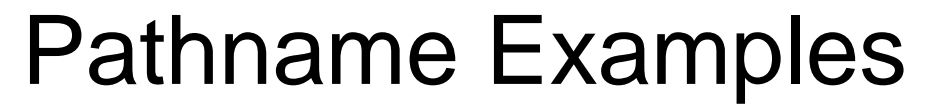

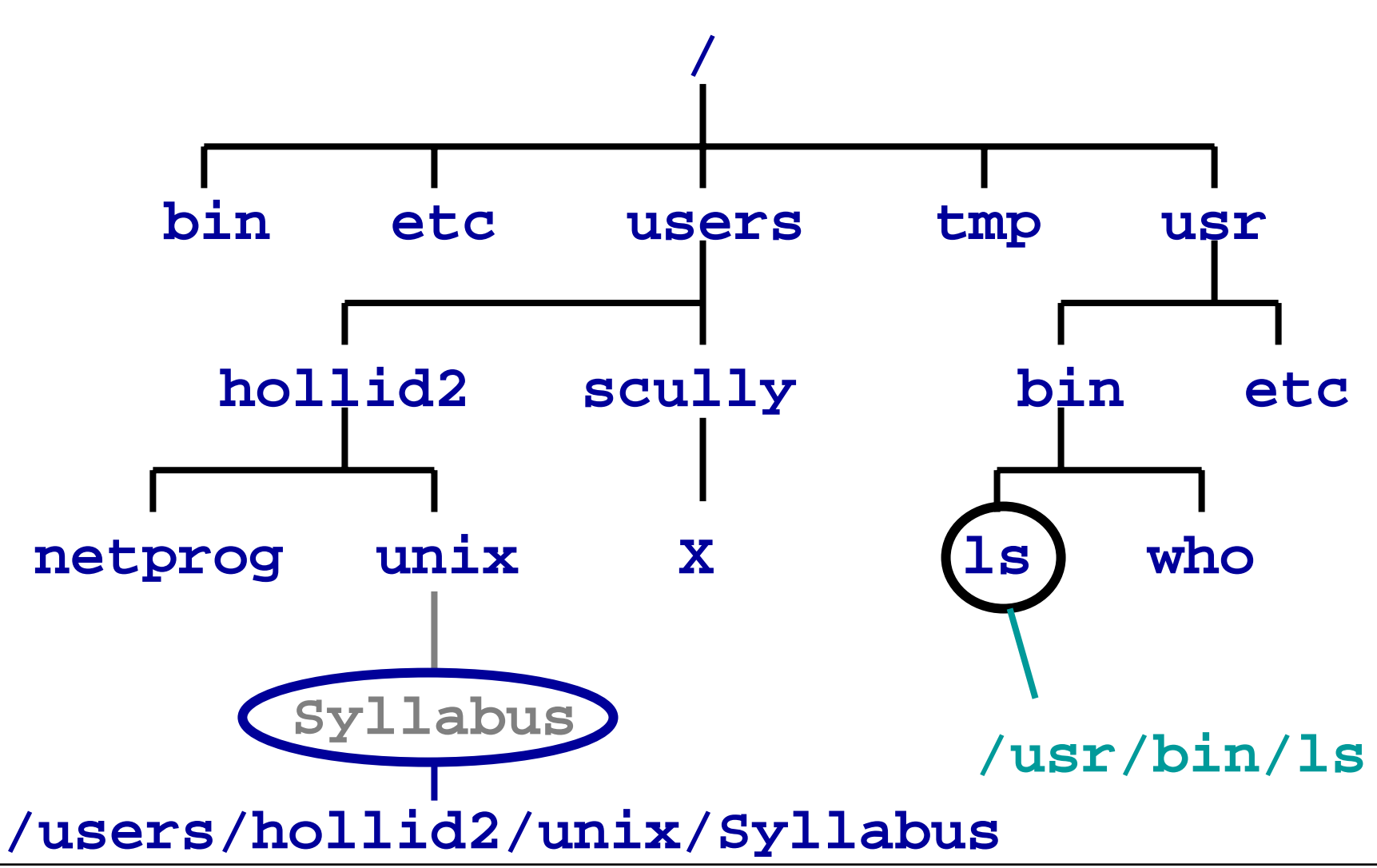

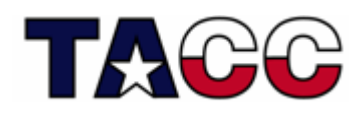

#### Absolute Pathnames

- The pathnames described in the previous slides start at the *root*
- These pathnames are called *absolute pathnames*
- We can also talk about the pathname of a file *relative* to a directory

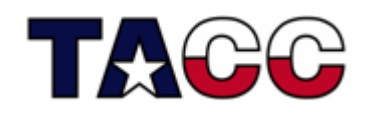

#### Relative Pathnames

- • A *relative pathname* specifies a file in relation to the current working directory (CWD)
- • If CWD=*/home, then the relative pathname to charles is: charles*
- • If CWD=*/home, then the relative pathname to pigpen is: charles/pigpen*
- • *If CWD=/home, then the relative pathname to baseball is: charles/franklin/baseball*
- •Most Unix commands deal with pathnames
- • We often use relative pathnames when specifying files (for convenience)

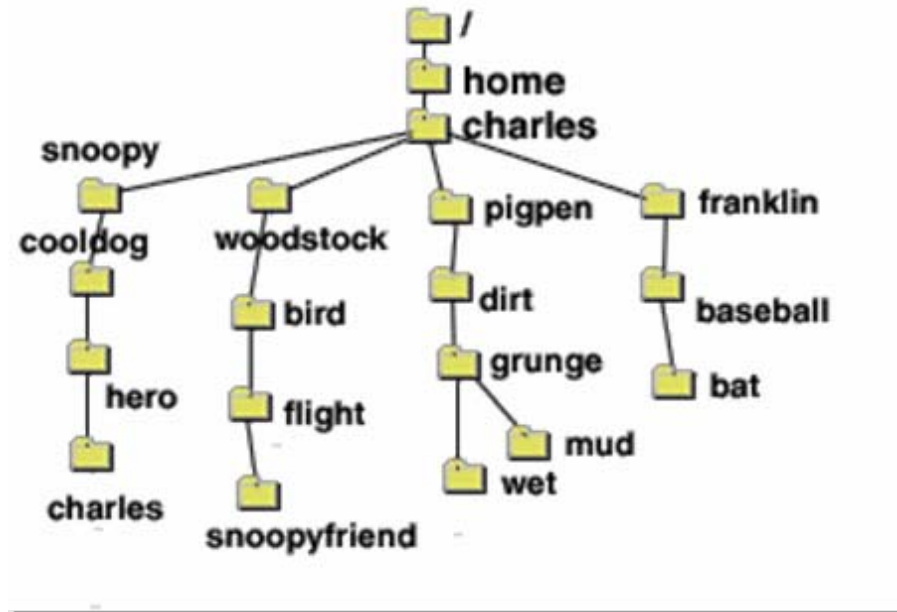

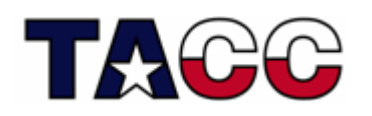

### Special Directory Names

- • There is a special relative pathname for the current working directory (CWD):
	- **.** *(yes, that's a dot)*

Example**: ./foo** (refers to "foo" in the current directory)

•There is also a special relative pathname for the parent directory:

**..** *(affectionately known as a dot-dot)*

Example**: ../foo** (refers to "foo" in the parent directory)

 $\bullet$ There is a special symbol for the location of your home directory:

**~** (that's a tilde)

Example**: ~koomie** (refers to the home directory for user "koomie")

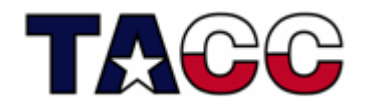

#### Disk vs. Filesystem

• Note that the file system hierarchy can actually be served by one or more physical disk drives

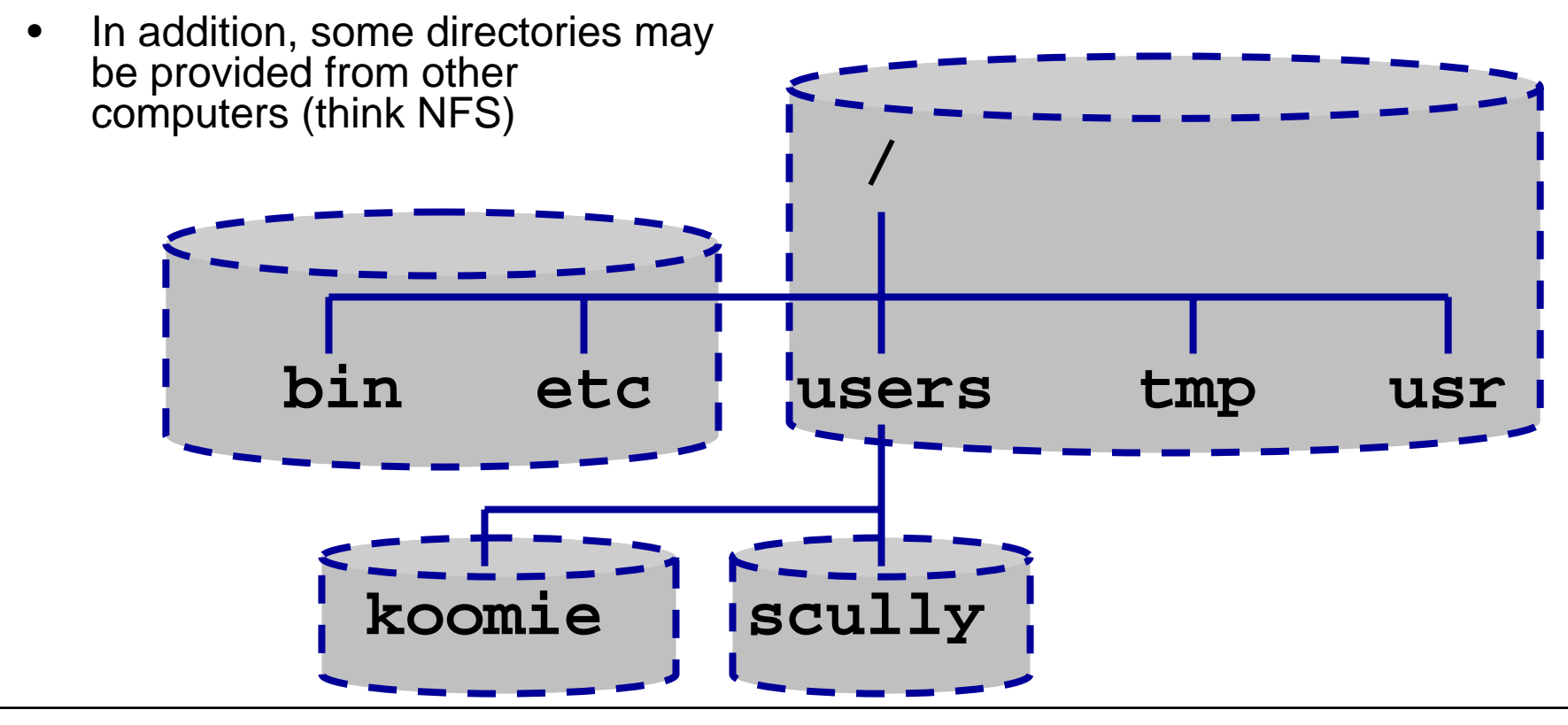

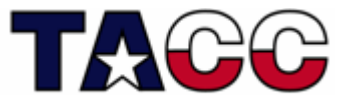

## Basic Commands

- Some basic commands for interacting with the Unix file system are:
	- ls
	- cd

–

- 
- 

–

- $-$  rm  $-$  find
- **Land Communication** more (less) - chmod - grep
- head
- 
- 
- pwd touch
- cp mkdir
- awk rmdir
	-
	-
- tail chown/chgrp
- We will focus on ls first

#### The **ls** command

- The Is command displays the names of files
- If you give it the name of a directory as a *command line parameter* it will list all the files in the named directory

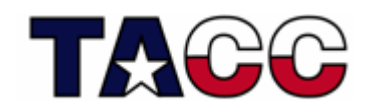

#### Example **ls** Commands

- **ls**list files in current directory
- **ls /** list files in the root directory
- **ls .**list files in the current directory
- **ls ..**list files in the parent directory
- **ls /usr** list files in the directory **/usr**

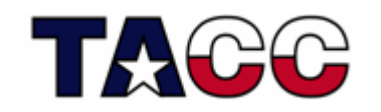

### Command Line Options

- We can modify the output format of the ls program with a *command line option*.
- The ls command supports a bunch of options:
	- –*long* format (include file times, owner and permissions)
	- a *all* (shows hidden files as well as regular files)
	- **Links of the Common** F include special char to indicate file types

In Unix, hidden files have names that start with "."

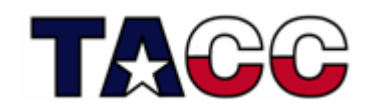

#### **ls** Command Line Options

• To use a command line option precede the option letter with a minus:

#### **ls -a** or **ls -l**

• You can use two or more options at the same time like this:

#### **ls -al**

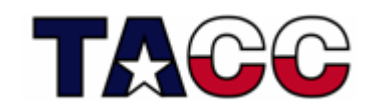

#### General **ls** command line

- The general form for the ls command is: **ls [options] [names]**
- The options must come first!
- You can mix any options with any names.
- An example:

**ls -al /usr/bin**

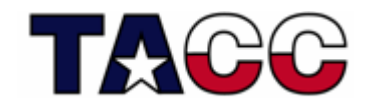

## **Command Line Syntax**

#### • **ls [options] [names]**

- **Links of the Common**  The brackets around options and names in the general form of the ls command means that something is optional
- and the state of the This type of description is common in the documentation for Unix commands
- **Links of the Common** Some commands have required parameters

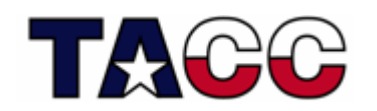

#### Variable Argument Lists

• You can give the Is command many files or directory names to display:

> **ls /usr /etc ls -l /usr/bin /tmp /etc**

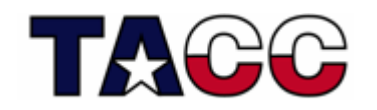

## Where to Get More Information?

- • Almost all UNIX systems have extensive *on-line* documentation known as **man pages** (short for "manual pages").
- $\bullet$  The Unix command used to display them is man. Each page is a selfcontained document.
- •So, to learn more about the ls command, refer to it's man page:

– **man ls**

- • Man pages are generally split into 8 numbered sections (on BSD Unix and Linux):
	- 1 General commands
	- 2 System calls
	- 3 C library functions
	- 4 Special files (usually devices, those found in /dev)
	- 5 File formats and conventions
	- 6 Games
	- 7 Miscellaneous
	- 8 System administration commands and daemons
- $\bullet$  You can request pages from specific sections:
	- **man 3 printf** (shows manpage for C library function)

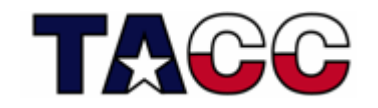

#### Example Man Page

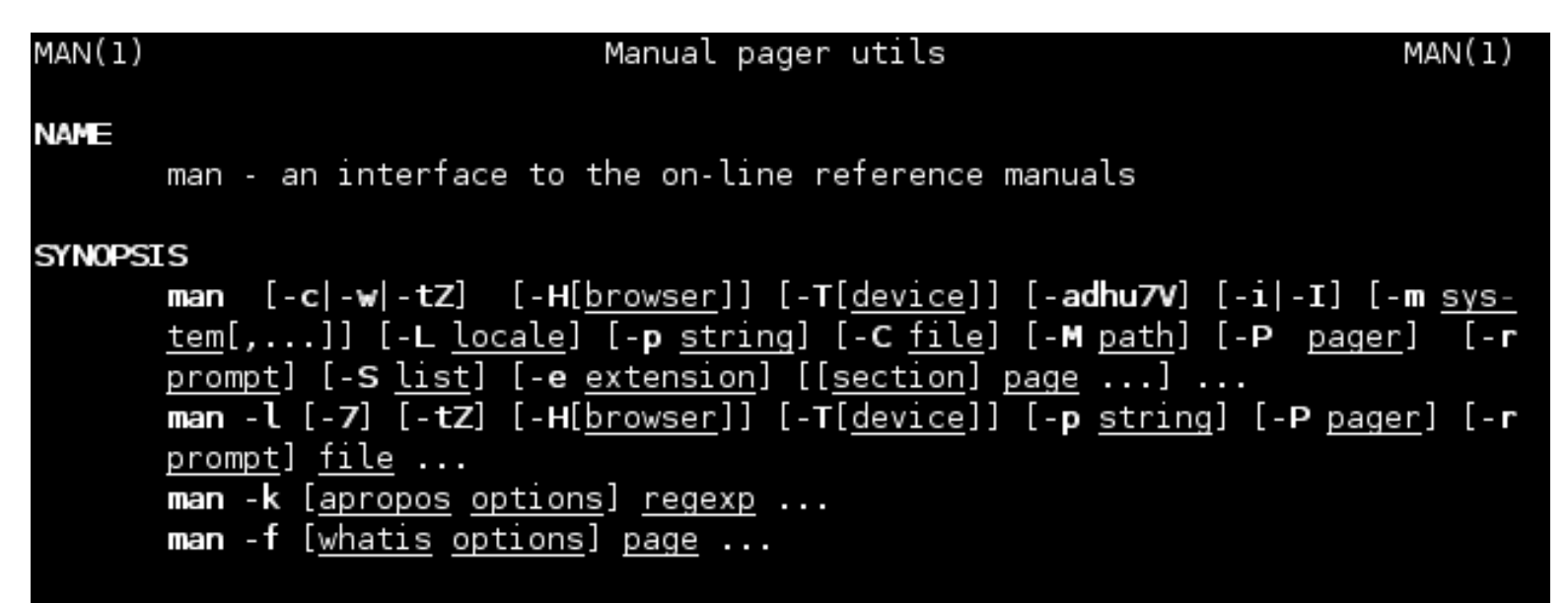

#### **DESCRIPTION**

man is the system's manual pager. Each page argument given to man is normally the name of a program, utility or function. The manual page associated with each of these arguments is then found and displayed. A section, if provided, will direct man to look only in that section of the manual. The default action is to search in all of the available sections, following a pre-defined order and to show only the first page found, even if page exists in several sections.

The table below shows the section numbers of the manual followed by the Manual page man(1) line 1

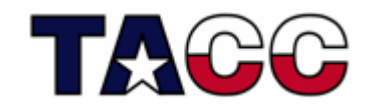

Type UNIX commands at the prompt:

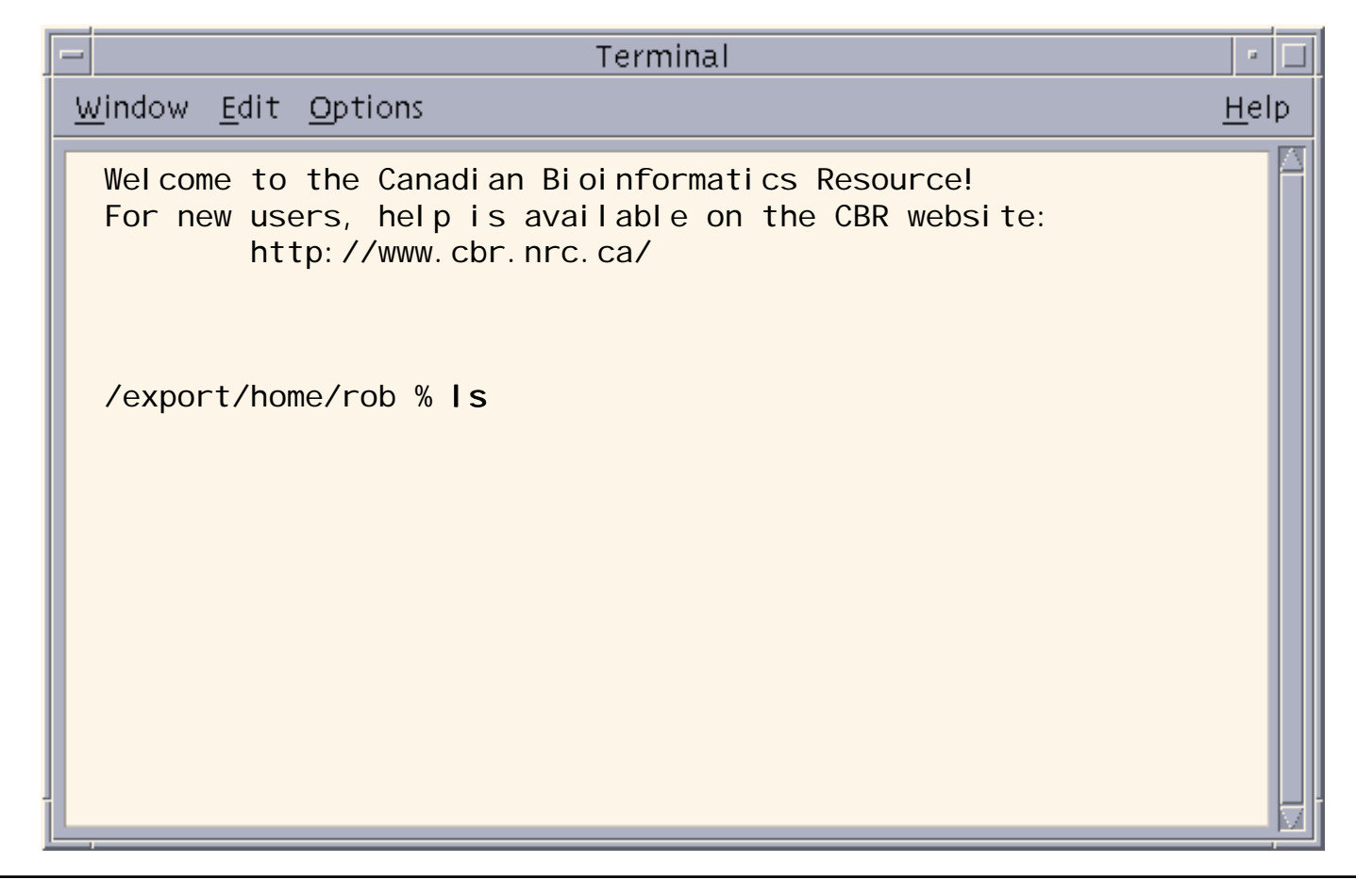

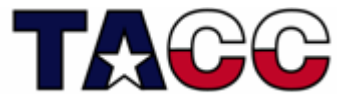

Type UNIX commands at the prompt:

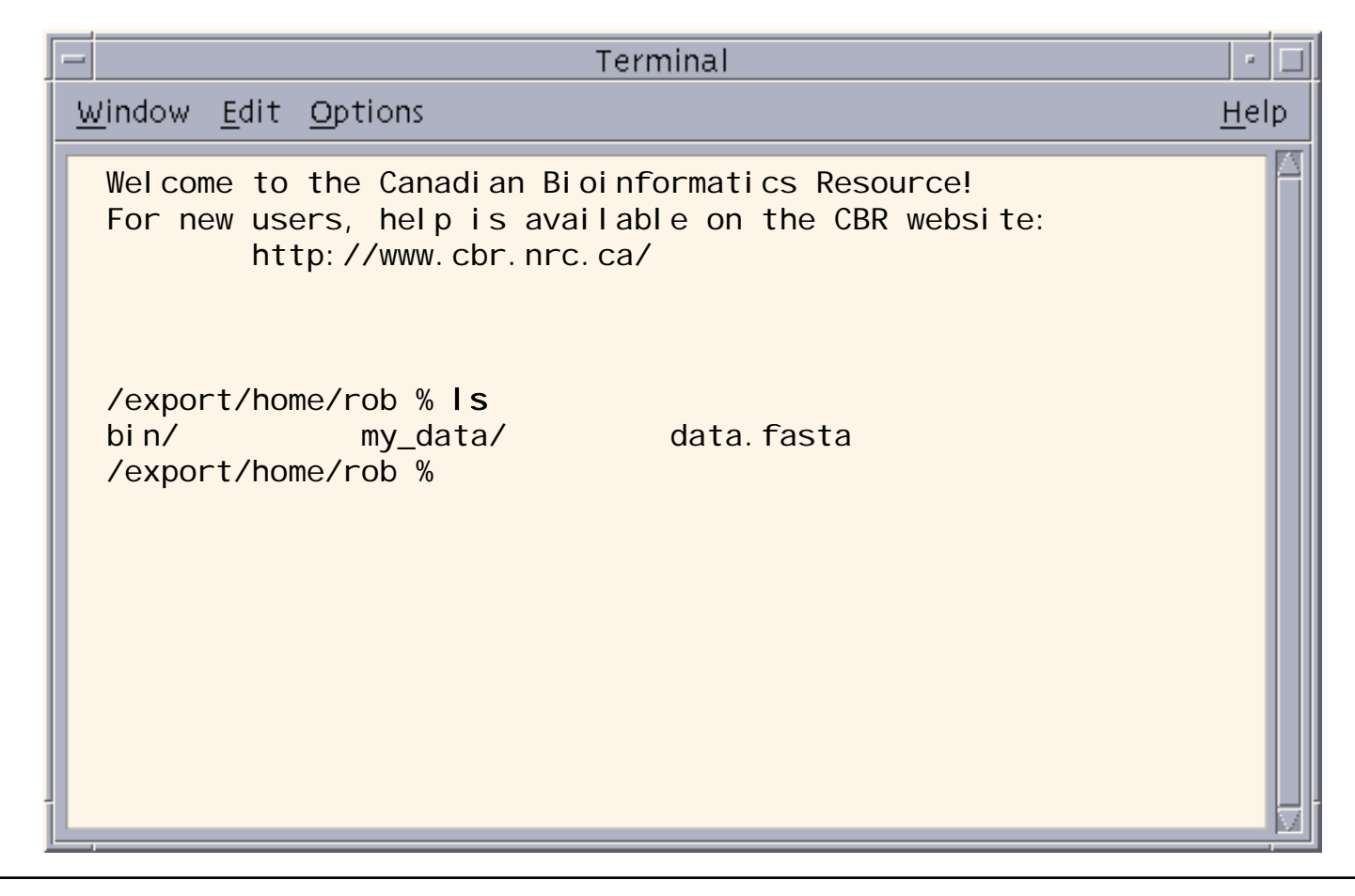

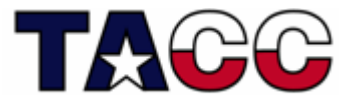

Type UNIX commands at the prompt:

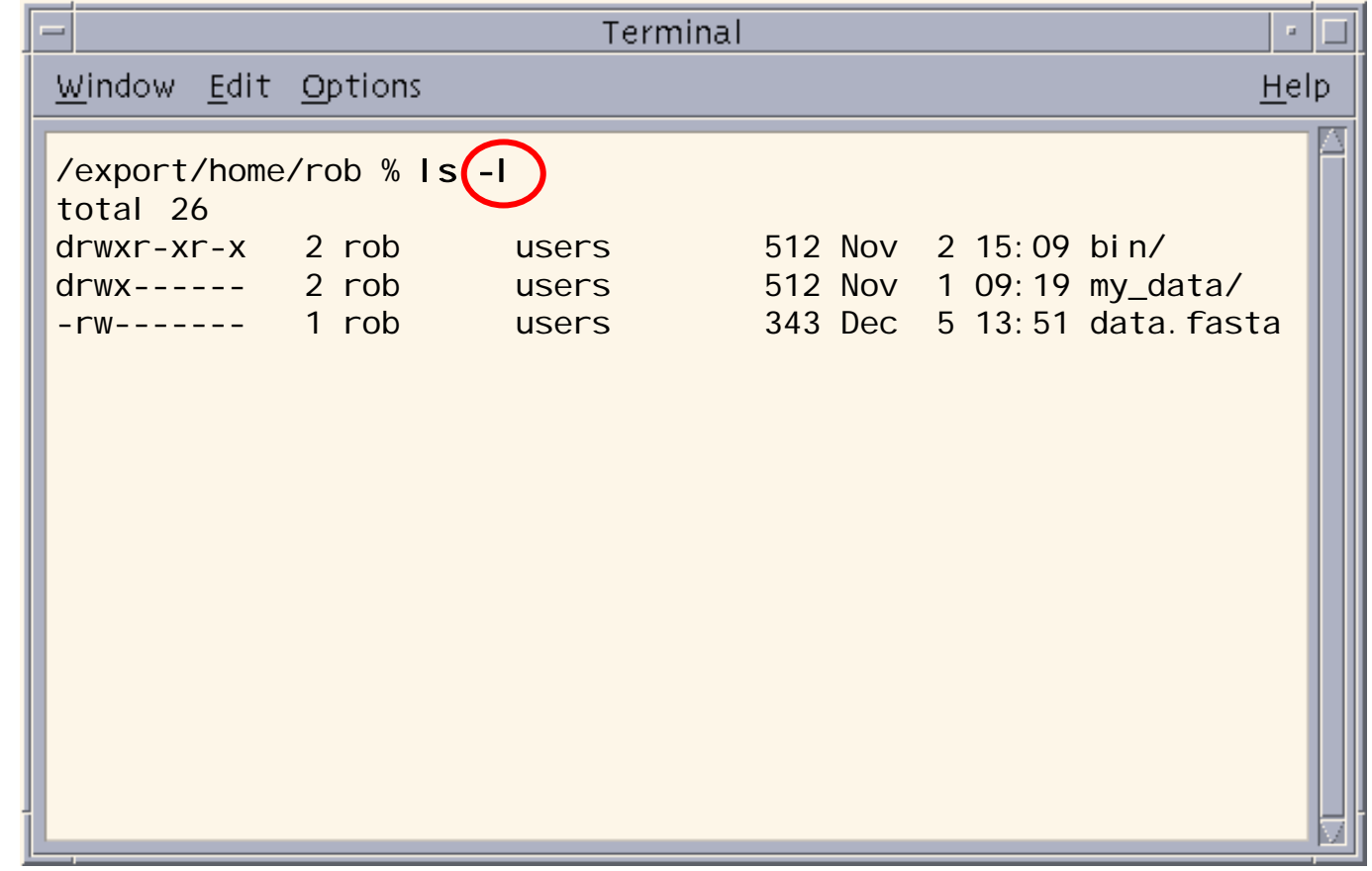

![](_page_48_Picture_3.jpeg)

![](_page_49_Picture_21.jpeg)

![](_page_49_Picture_3.jpeg)

![](_page_50_Picture_23.jpeg)

![](_page_50_Picture_3.jpeg)

![](_page_51_Picture_21.jpeg)

![](_page_51_Picture_3.jpeg)

![](_page_52_Picture_2.jpeg)

![](_page_52_Picture_3.jpeg)

### Unix: A Culture in Itself

![](_page_53_Picture_1.jpeg)

**"Two of the most famous products of Berkeley "Two of the most famous products of Berkeley are LSD and Unix. I don't think that this is a coincidence."** *(Anonymous quote from The UNIX-HATERS Handbook.) (Anonymous quote from The UNIX-HATERS Handbook.)*

![](_page_53_Picture_3.jpeg)

#### References/Acknowledgements

- National Research Council Canada (Rob Hutten, Canadian Bioinformatics Resource)
- *Intro. to Unix*, Dave Hollinger, Rensselaer Polytechnic Institute
- Top 500 Supercomputing Sites: ([www.top500.org](http://www.top500.org/) )
- The Open Group (<u>[www.unix.org](http://www.unix.org/)</u>)
- History of Linux History of Linux<br>(<u>[www.linux.org/info/linux\\_timeline.html](http://www.linux.org/info/linux_timeline.html)</u>)
- Cygwin (<http://www.cygwin.com/> )
- XFree86 (<http://www.xfree86.org/>)
- CentOS ([www.centos.org](http://www.centos.org/))

![](_page_54_Picture_9.jpeg)